令和2年12月22日

保護者の皆様へ

福島市立杉妻小学校 校長 鴫原 浩之

## **学校閉庁日・休日中の学校への連絡について**

 標記の件についてお知らせします。福島市新型コロナ緊急警報が発令されたことを受け,安全メールを活用した欠 席・遅刻届け出の新システムを活用することといたしました。年末年始の学校閉庁日・休日中など学校に職員が不在の とき,**感染の疑いやPCR検査を受診することになった場合の連絡は,このメールによる届け出をご利用ください**。届け 出を確認した時点で,学校よりご家庭に確認の連絡をいたします。

※ メールによる欠席・遅刻届の入手・提出方法の詳細は本通知をご覧ください。

※ 確認などが必要な場合は、学校より連絡することがございます。

※ 兄弟姉妹が一緒に欠席等の場合は、再度届け出専用メールアドレスへ空メールを送信するか、 届け出完了画面の「新規届け出追加」より届け出をお願いします。

- ※ 届け出の確認は,学校管理者のみが閲覧します。
- ※ 今回の連絡内容については,裏面の下部をご覧ください。

## **■ メールによる欠席・遅刻届の入手・提出方法 ■**

メールによる欠席・遅刻届の提出は、以下の手順でお願いします。

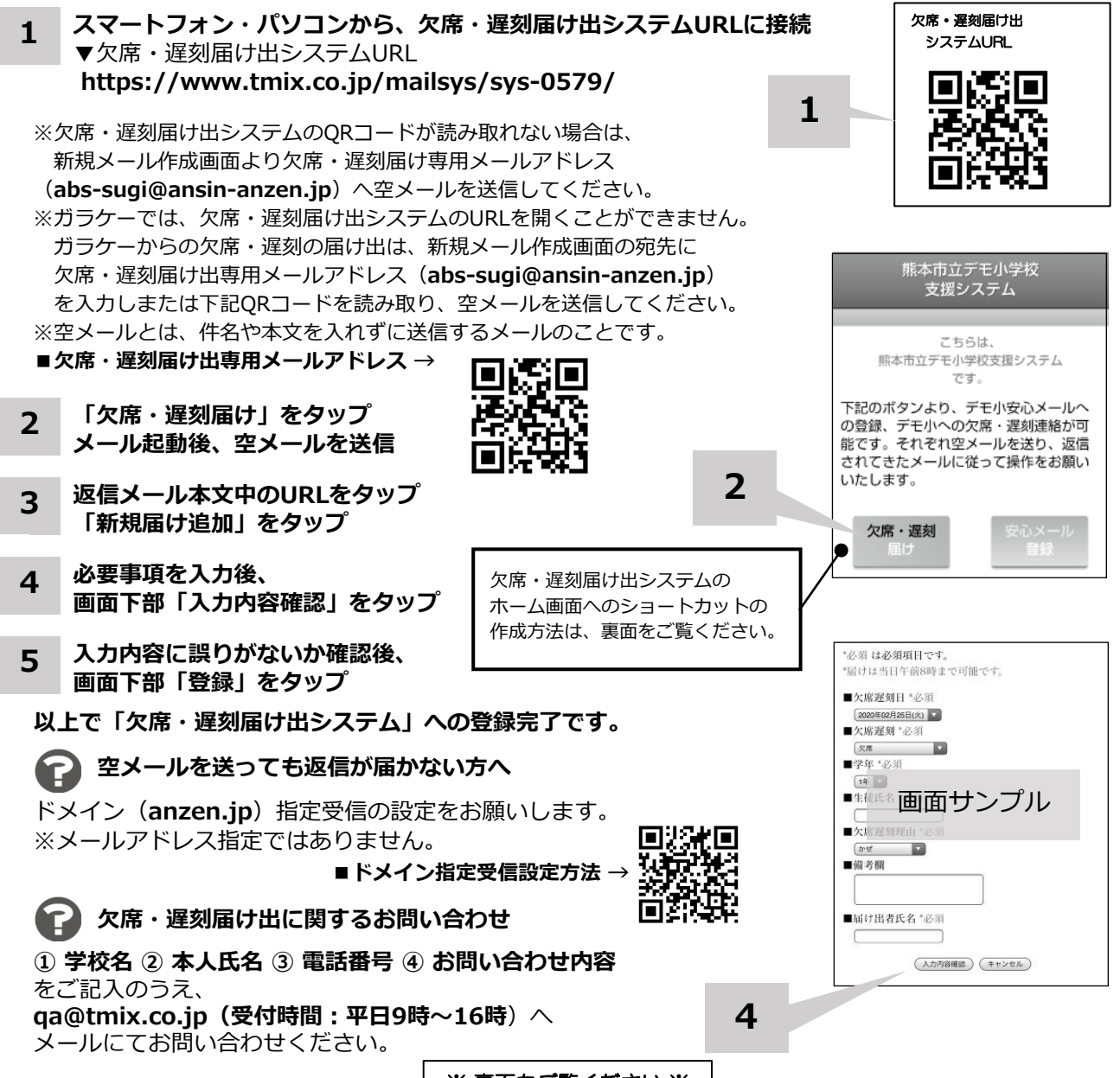

※ 車面もご覧ください ※

※ 表面 UL見 ヽ/L UV! ※ │

 $\overline{\mathsf{L}}$ 

**ホーム画面に「欠席・遅刻届け出システム」のショートカットを作成する**

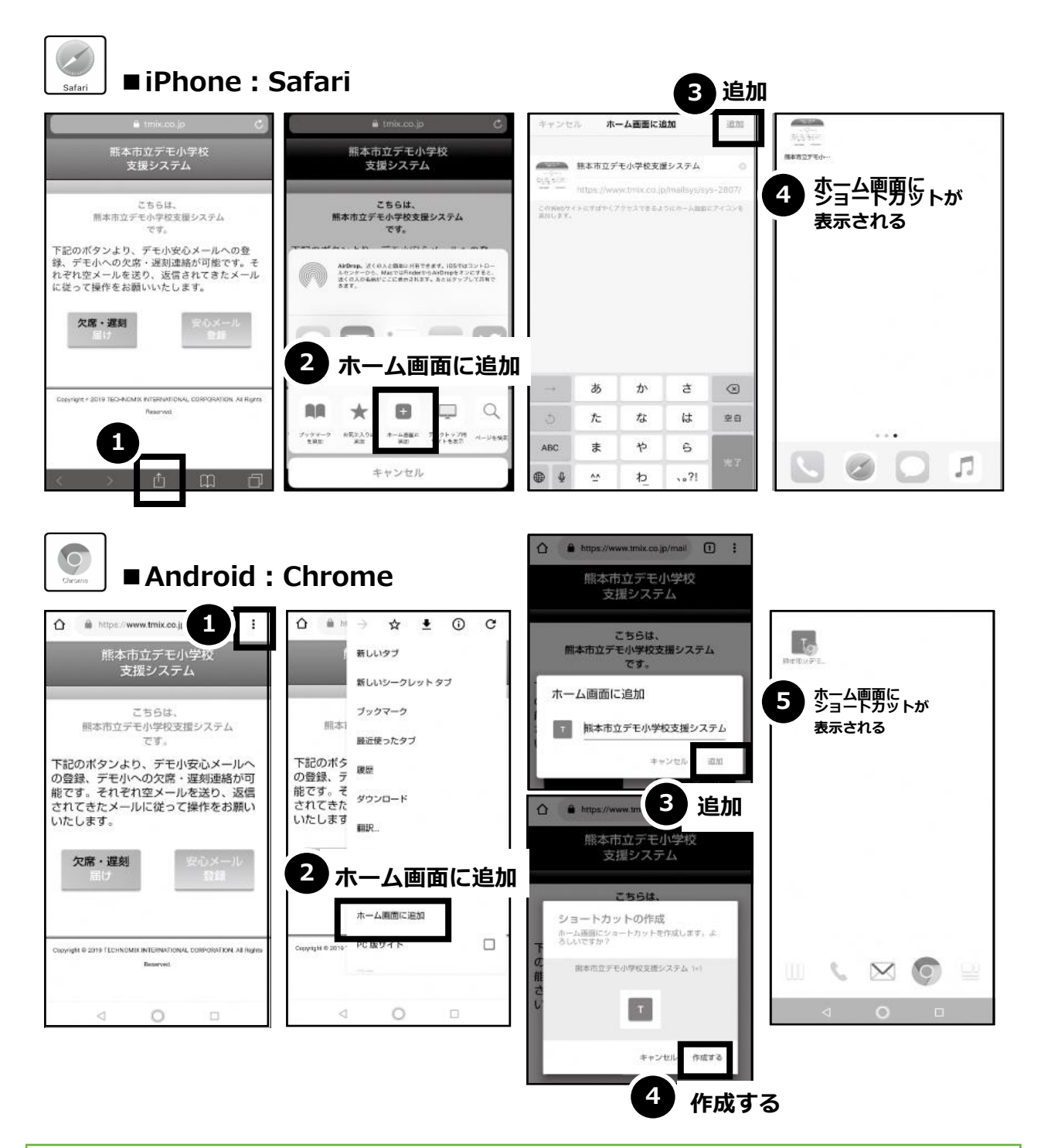

※**今回のこのシステム利用は,年末年始の学校閉庁日・休日など,職員不在のときに利用する 連絡方法として,活用してください。次の項目は**⇒**と捉えて連絡をお願いします。**

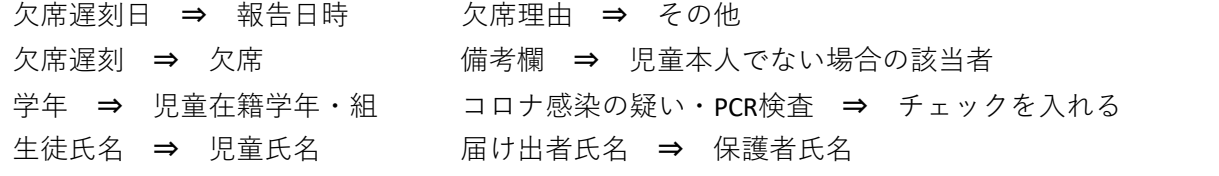